# LWIN

## LWIN Smoothed S pectra by Parzen's Lag W indow Parzen

### LWIN( $\sim$

#### $Parzen$

 $\overline{1}$ 

## CALL LWIN N X ND1 DT F G ND2 NFOLD DF BAND

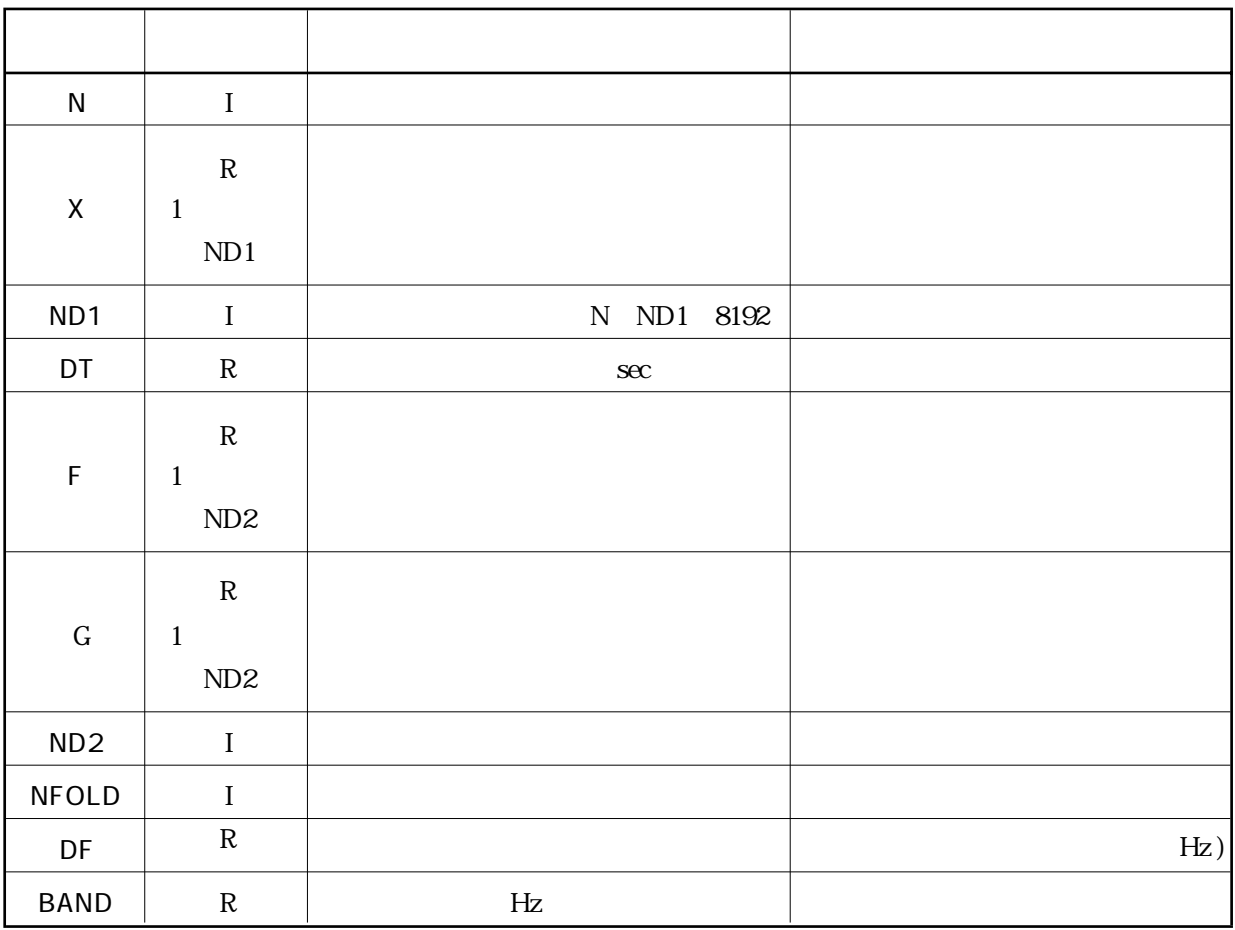

 $\overline{2}$ 

FAST

LWIN

 $\overline{3}$ i  $N D 2 \geq N T / 2 + 1$   $N T N$  *N* が2の累乗数の場合は *N* である.  $BAND / DF \ge 560 / 151$  3.71 iii  $BAND = 0$ .

 $\texttt{FAST}$ 

$$
\Delta t \qquad x_m \qquad m = 1, 2, \ \perp \ , \ N
$$

$$
R_{j} = \sum_{k=0}^{N-1} |C_{k}|^{2} e^{i(2\pi k j/N)}
$$

 $R_j$ における平滑化のためのバンド幅 *b*(Hz)を

 $C_k$ 

$$
b = \frac{280}{151u}
$$

 $u$  sec Parzen  $w(\tau)$ *w*  $\frac{c}{u}$  +6  $\frac{|c|}{u}$   $|\tau| \le u$  $\left| \begin{array}{c} u \\ u \end{array} \right|$   $u/2 \leq |\tau| \leq u$ *u*  $(\tau)$ /  $\tau$ ) = { 2| 1 -  $\frac{|\cdot|}{|\cdot|}$  |  $u/$  $\left(\frac{\tau}{\tau}\right)^{2}+6\left(\frac{\tau}{\tau}\right)$   $\left|\tau\right|$  $\frac{\tau}{\tau}$   $u/2 \leq |\tau|$ τ = −6(  $\int^2 + 6\left(\frac{|\tau|}{u}\right)^3$   $|\tau| \le$  $\left(1-\right)$  $\left(1-\frac{|\tau|}{u}\right)^{3}$   $u/2 \leq |\tau| \leq$ >  $\overline{1}$ ₹  $\overline{1}$  $\overline{1}$  $\vert$  $\mathsf{L}$  $\overline{\phantom{a}}$  $\overline{\phantom{a}}$  $\overline{1}$  $\mathbf{I}$  $1-6$  -  $+6$  -  $\tau \le u/2$  $2|1-\frac{1}{2}|$   $u/2$ 0 2  $(|\tau|)^3$ 3

$$
\overline{R}_j = R_j \cdot w(\tau)
$$

$$
\overline{R}_j
$$

#### $FPAC$

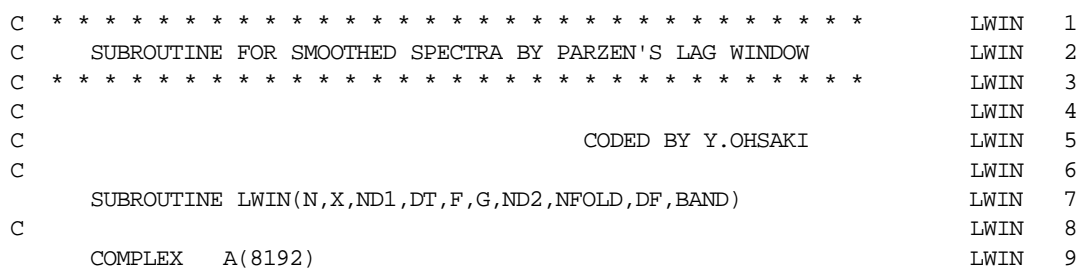

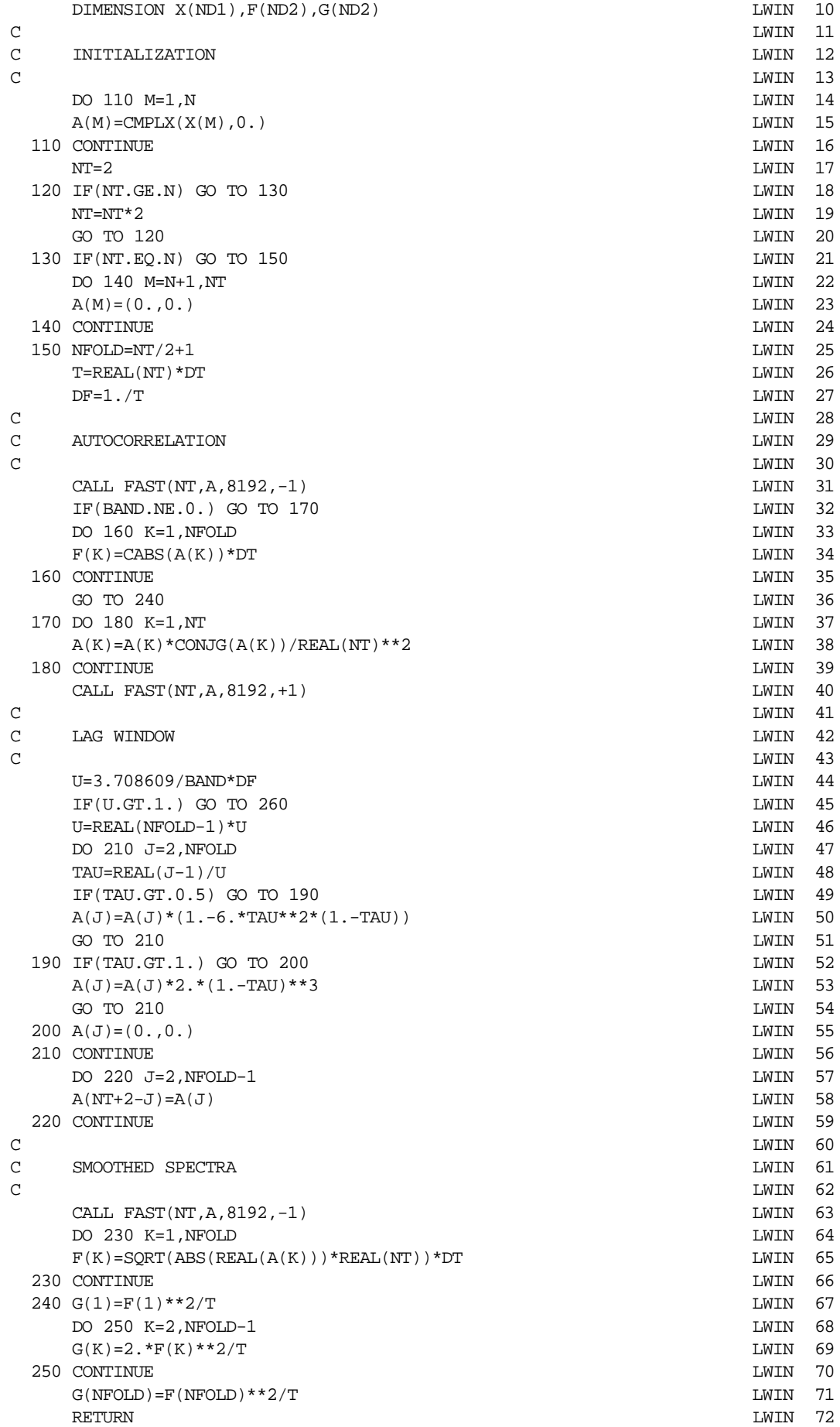

LWIN

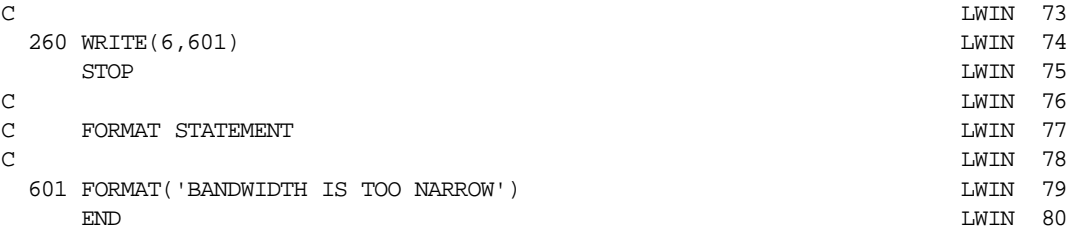

$$
EQ.01
$$

 $0.8$  Hz

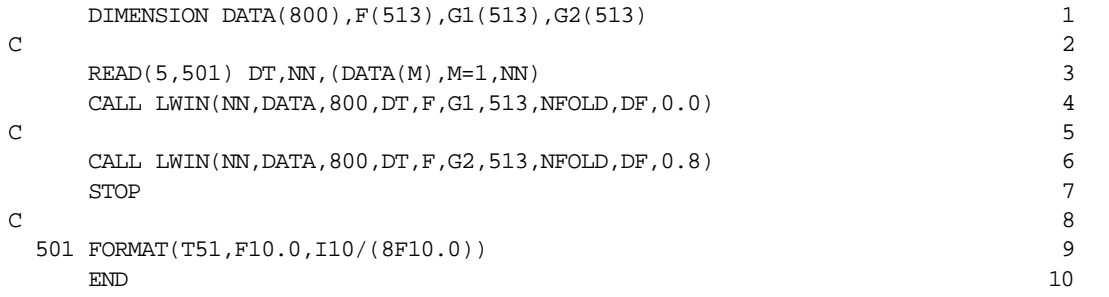

 $G1$  and  $G2$ 

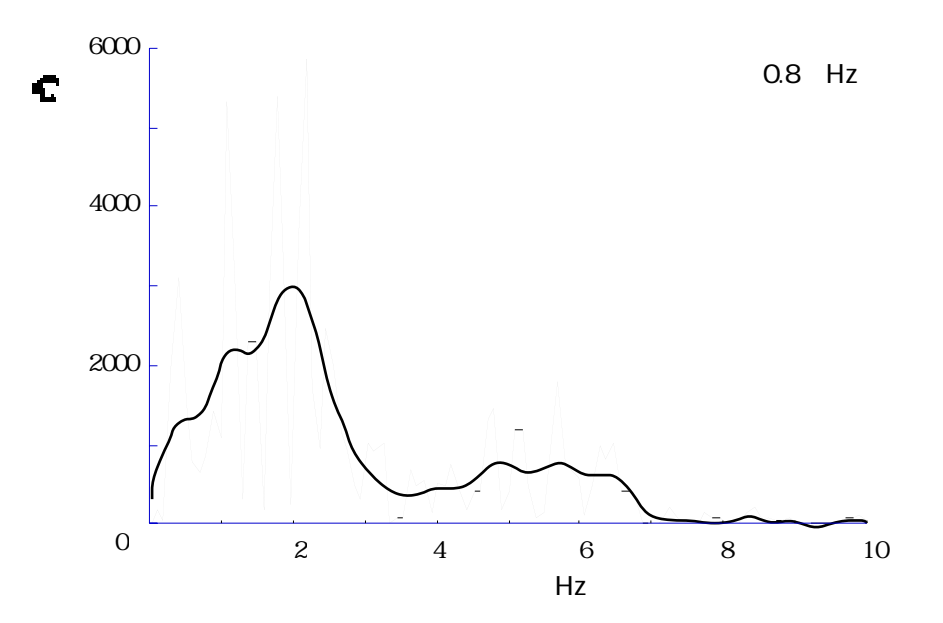